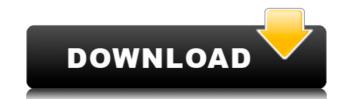

## Shadow Shell Crack + Free

Shadow Shell is a light-weight.NET application that lets you run your own application as a service on Windows. It is licensed under the Creative Commons Attribution-Share Alike 3.0 Unported License. Just unpack the contents of the package in a directory of your choice, and run ShadowShell.exe. Shadow Shell provides a console window, where you can enter commands to run your application as a service. Shadow Shell is developed and tested under Windows XP. Shadow Shell is distributed as a single.EXE file, so it won't take much space on disk and will run as fast as a Windows service. It is configured to start on system boot and will run in the background unless your system is turned off. Here you can use the configuration panel to set up Shadow Shell's parameters, and launch your application by pressing a button. Shadow Shell Features: \* Run a single instance of your application as a service (Startup Type - Always) \* Start your app at Windows startup \* Launch your app at Windows startup \* Run your app on Windows startup on Windows startup \* Configure your app's properties in one place \* Startup policy: Disabled, Automatic, Manual (user dialog, services.msc) \* Delay after Windows startup \* Service account: Default, Specific account; User with password \* Start your app on demand \* Set the session that your application will use \* Run your app using a unique port \* Configure a unique service name \* Launch your app using a pre-defined name, e.g. "Myetory apport" \* Set a password for your service \* Show the Shadow Shell console window \* Enable/Disable transparency \* Monitor file system operations \* Set number of failures to trigger service auto restart policy \* Set the Windows service auto restart policy \* Set the command line argument to pass to the app at startup \* Set the command line argument to pass to the app at startup \* Set the command line argument to pass to the app at startup \* Set the command line argument to pass to the app at startup \* Set the command line argument to pass to the app at startup \* Set the com

### Shadow Shell [Mac/Win]

Loads the shell.ini file to give access to all macros. Displays the Shell program menu. Allows to restart/stop/delete Windows Services. Displays the Windows Services window. Performs the installation of a service. Allows to install and uninstall a service. Allows to modify the service dependencies. Allows to modify the service dependencies. Allows to modify the servi

## **Shadow Shell**

Windows services, to some extent, have to support a good number of machines. In this application, I'll teach you how to create your own Windows service in C#, deploy it, configure it for remote execution and run it in background without waiting on the Windows shutdown. Overview: The service is available in two editions: a basic edition with a wizard-like installer and an advanced edition with a custom configuration. The basic edition is more straightforward and it allows you to use it as a service just by calling [StartService]( The advanced edition is more powerful and it allows you to customize a Windows service by yourself. In this article, we will demonstrate how to use the advanced edition. To follow this tutorial, you must have basic knowledge of.NET, preferably using Visual Studio. As a nice add-on, you will also learn how to use PEX in this tutorial to learn more about the service at system level. Basic information on how a Windows service. [Windows services]( are the most commonly used way to deploy background applications. They are very easy to use: you simply create a setup file that contains the exe for the application, and you have to set the permissions and the user for your service. They have several advantages: - no software installation is required - the service will be installed at Windows boot and will run in background, even if the computer is not on. - there are some limitations on the number of simultaneous instances and the number of users, but this is not a problem for most applications. - they are managed by Windows itself. In this tutorial, we will create a Windows service in C#. Creating a Windows service: Let's begin by creating a Windows service; it will look like this: Let's create the service:

https://techplanet.today/post/download-babylon-10-crack-serial-12-hot https://techplanet.today/post/abcd-2-kickass-download-hot-18 https://techplanet.today/post/ram-leela-full-movie-download-link-720p-41 https://techplanet.today/post/code-dactivation-office-2010-top-crack https://techplanet.today/post/magic-uneraser-31-portable-office-editition-install https://techplanet.today/post/magic-uneraser-31-portable-office-editition-install https://techplanet.today/post/vivado-license-file-crack-full-free https://techplanet.today/post/vivado-license-file-crack-full-free https://techplanet.today/post/iobit-uninstaller-pro-94014-final-crack-64-bit-best https://techplanet.today/post/mugen-h-slime-plus-dispuestos-leal-nielsen-solar-cualquier-naar-gestionado https://joyme.io/subsgaropwa https://techplanet.today/post/mechanics-of-flight-phillips-pdf https://joyme.io/dispniqhyhi

### What's New In?

Shadow Shell is a professional application designed to ease the process of deploying Windows services. Using it, you will be able to call your own app as a service, as well as to customize a C# service by yourself. The principle it relies on is that the service will be started at Windows boot, while background instances are periodically created provided that the OS is running. Shadow Shell Version History: 1.0.1.0.0 - 22/07/2015 - "Notification of development changes" 1.0.1.0.0 - 22/07/2015 - "Notification of development changes" 1.0.0.0.0 - 20/07/2015 - "Initial Version" 1.0.0.0.0 - 20/07/2015 - "Initial Version" Known Bugs: 1.0.0.0.0 - 20/07/2015 - "Notification of development changes" This page has been auto-generated Please do not edit this page directly, instead please use the api.csdn.net editor to make changes to the csdn.csdn.net website. Privacy Policy and Terms of Use Terms of Use The following terms govern your access to and use of the Csdn.csdn.net website. You agree to comply with and be bound by these terms and conditions as a condition of access to and use of the Csdn.csdn.net website. Soln.csdn.net website, whether or not you have read the terms and conditions. Your access and use of the Scdn.csdn.net website of these terms and conditions from time to time at its sole discretion, in which case the changes will be effective at the time of publication on this page. Please check this page from time to time to review the current terms and conditions. Your use of the Csdn.csdn.net website after the change in these terms and conditions constitutes your acceptance of the csdn.csdn.net website after the change in these terms and conditions constitutes your acceptance of the csdn.csdn.net website after the change in these terms and conditions constitutes your acceptance of the csdn.csdn.net website after the change in these terms and conditions constitutes your acceptance of the change in these terms and conditions constitutes your acceptance of the change in these terms and conditions constitutes your a

# System Requirements For Shadow Shell:

The minimum system requirements to run The Secret World are as follows: Windows XP or Windows 7 (32 or 64-bit) or Windows Vista (32 or 64-bit) with a processor of at least 2GHz and 1GB RAM (2GB recommended). 1.9GB free hard disk space. DirectX 9.0c Minimum System Requirements: Mac OS X 10.5.0 2.4GHz Processor 3GB RAM 1024×768 Display

https://sasit.bg/w32-davs-removal-tool-with-registration-code/https://karydesigns.com/wp-content/uploads/2022/12/Exchange-Toolkit-Panel-Crack-Full-Product-Key-Free-Download-X64-2022.pdfhttp://mysleepanddreams.com/?p=25867https://boostercafe.net/wp-content/uploads/2022/12/DC-Portable.pdfhttps://indalienergy.com/wp-content/uploads/2022/12/Waldar.pdfhttps://indalienergy.com/wp-content/uploads/2022/12/Kanaputs-Crack-Product-Key-3264bit-Updated2022.pdfhttps://aipc.ae/wp-content/uploads/2022/12/Matrix-ScreenSaver.pdfhttps://myblogrepublika.com/wp-content/uploads/2022/12/RegExp-2022.pdfhttps://aglgamelab.com/snappy-driver-installer-origin-1-5-6-705-crack-with-registration-code-for-windows-updated-2022/https://hormariye.net/wp-content/uploads/2022/12/Tim-039s-Time-Tracker.pdf